# digicomp

# VBA deepening for Word («VBWRD»)

This two-day seminar is aimed at users and developers who have VBA basics and want to further automate tasks and processes in Word.

Duration: 2 days Price: 1'300.– Course documents: Digital Courseware

# Content

- 1. Word object model
  - Application
  - Documents, templates
  - Range, selection
- 2. Templates
  - "NORMAL.dotm
  - Styles
  - Creating own templates
- 3. Document structure
  - Pages
  - Sections, paragraphs, and words
  - Header and footer
  - Tables
  - Graphic elements
- 4. Bookmarks
  - Positioning bookmarks
  - Content bookmarks
  - Defining bookmarks
  - Filling bookmarks with content
- 5. Automization
  - Starting macros in different ways
  - Reacting to events with macros
  - Using quick parts and autotext functionalities
- 6. Forms
  - Working with controls, ie textboxes, buttons, combo boxes,...
  - Programming of event procedures
- 7. Importing data from other Office applications

## Key Learnings

- Deepening your VBA knowledge in Word
- Creating Word Document Templates
- Understanding the object model of Word
- Integration of controls in forms

## Target audience

Power users, Office Managers, users and developers who work with Excel, already have previous knowledge of VBA that want to automize processes in regards to Word documents.

#### Requirements

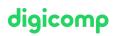

No VBA basics are taught in this course. A very good knowledge of Word and VBA is required, as well as the attendance of the following course with an interval of 4–6 months:

• Visual Basic for Applications (VBA) Basics («VBGLN»)

#### Additional information

This course is also suitable for users of Word 2016, 2013 and 2010.

#### Further courses

• Microsoft Office programming with VBA («VBOFFP»)

#### Any questions?

We are happy to advise you on +41 44 447 21 21 or info@digicomp.ch. You can find detailed information about dates on www.digicomp.ch/coursesmicrosoft-office/microsoft-office-apps/microsoft-word/course-vbadeepening-for-word